# CS 470 Spring 2024

Mike Lam, Professor

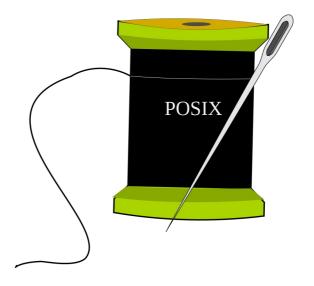

## Multithreading & Pthreads

## MIMD system architectures

Shared memory

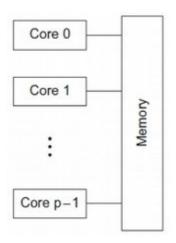

Distributed memory

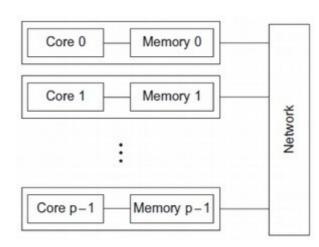

# Multithreading

- A process is an instance of a running program
  - Private address space, shared files/sockets
- A thread is a single unit of execution in a process
  - Private stack/registers, shared address space
- Multithreading libraries provide thread management
  - Spawn/kill capabilities
  - Synchronization mechanisms
  - POSIX threads: Pthreads

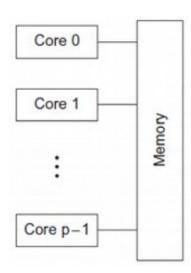

#### **POSIX** threads

- Pthreads POSIX standard interface for threads in C
  - Must #include <pthread.h> and link using -lpthread
  - pthread\_create: spawn a new thread
    - pthread\_t opaque struct for storing thread info
    - attributes (or NULL)
    - thread work routine (function pointer)
    - work routine parameter (void\*)
  - pthread\_self: get current thread ID
  - pthread\_exit: terminate current thread
    - can also terminate implicitly by returning from the thread routine
  - pthread\_join: wait for another thread to terminate

## Thread creation example

```
#include <stdio.h>
#include <pthread.h>
void* work (void* arg)
{
    printf("Hello from new thread!\n");
    return NULL;
int main ()
    printf("Spawning new thread ...\n");
    pthread_t peer;
    pthread_create(&peer, NULL, work, NULL);
    pthread_join(peer, NULL);
    printf("Done!\n");
    return 0;
```

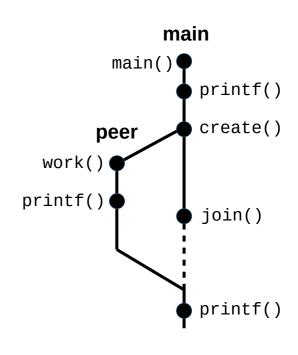

# Shared memory

- Some data is shared in threaded programs
  - Global variables (shared, single static copy)
  - Local variables (multiple copies, one on each stack)
    - Technically still shared if in memory, but harder to access
    - Not shared if cached in register
    - Safer to assume they're private
  - Local static variables (shared, single static copy)
- Also shared:
  - Heap-allocated memory (if the threads have pointers)
  - Open files, sockets, pipes, etc.

```
int x = 0;
void foo()
{
    x += 7;
}
```

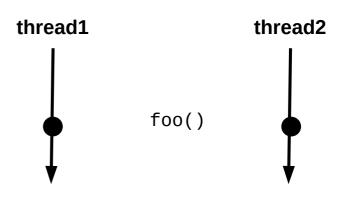

```
foo:
    irmovq x, %rcx
    irmovq 7, %rax
    mrmovq (%rcx), %rdx
    addq %rax, %rdx
    rmmovq %rdx, (%rcx)
    ret

x:
    .quad 0
```

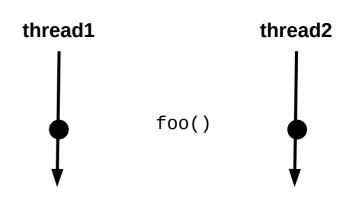

```
foo:
    irmovq x, %rcx
    irmovq 7, %rax
    mrmovq (%rcx), %rdx
    addq %rax, %rdx
    rmmovq %rdx, (%rcx)
    ret

x:
    .quad 0
```

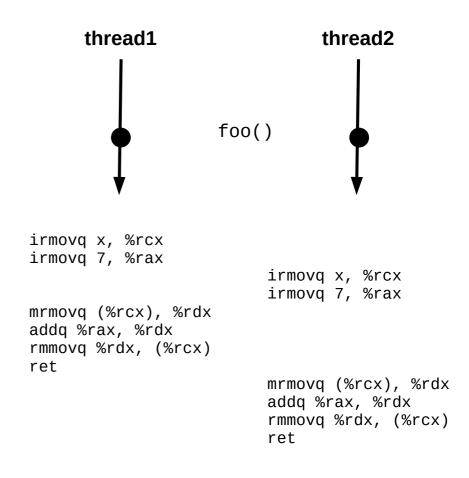

This interleaving is ok.

# foo: irmovq x, %rcx irmovq 7, %rax mrmovq (%rcx), %rdx addq %rax, %rdx rmmovq %rdx, (%rcx) ret x:

.quad 0

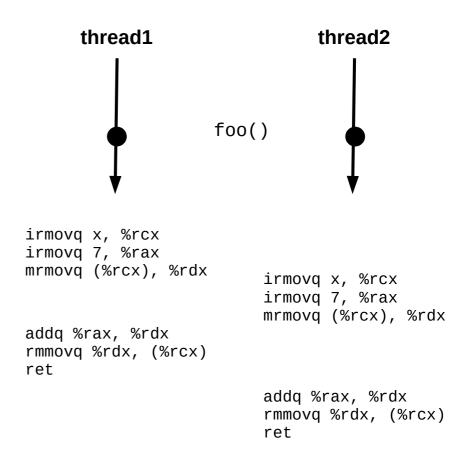

PROBLEM!

## Issues with shared memory

#### Nondeterminism

- Incorrect code can produce "correct" results
- Test suites cannot guarantee correctness!

#### Data race

- Multiple threads attempting to access a shared resource simultaneously
- Different interleavings may produce different outputs

#### Deadlock

- All threads waiting such that none can make progress

#### Starvation

- A particular thread never gets access to a shared resource

# Tools for detecting thread issues

- Helgrind: Valgrind-based thread issue detector
  - Available on the cluster! (use it for P1!)
  - Usage: valgrind --tool=helgrind <YOUR PROGRAM>
  - Detects data races, deadlock, and other Pthread misuses
  - Helgrind documentation
- Other tools:
  - Intel Inspector
  - Arm DDT
  - Google ASan

## Example

```
#include <stdio.h>
#include <pthread.h>
int count = 0;
int increment(int x) {
    return x + 1;
}
void* work (void* arg) {
    for (int i = 0; i < 10000; i++) {
        count = increment(count);
    }
    return NULL;
}
int main () {
    pthread_t peer;
    pthread_create(&peer, NULL, work, NULL);
    for (int i = 0; i < 10000; i++) {
        count = increment(count);
    }
    pthread_join(peer, NULL);
    printf("count = %d\n", count);
    return 0;
}
```

```
#include <stdio.h>
#include <pthread.h>
int count = 0;
pthread_mutex_t count_mut = PTHREAD_MUTEX_INITIALIZER;
int increment(int x) {
   return x + 1;
}
void* work (void* arg)
   for (int i = 0; i < 10000; i++) {
        pthread_mutex_lock(&count_mut);
        count = increment(count);
        pthread_mutex_unlock(&count_mut);
   }
   return NULL;
}
int main ()
   pthread_t peer;
   pthread_create(&peer, NULL, work, NULL);
   for (int i = 0; i < 10000; i++) {
        pthread_mutex_lock(&count_mut);
        count = increment(count);
        pthread_mutex_unlock(&count_mut);
   }
   pthread_join(peer, NULL);
   printf("count = %d\n", count);
   return 0;
}
```

## Synchronization mechanisms

- Busy-waiting (wasteful!)
- Atomic instructions (e.g., Lock prefix in x86)
- Pthreads
  - Mutex: simple mutual exclusion ("lock")
  - Condition variable: lock + wait set (wait/signal/broadcast)
  - Semaphore: access to limited resources
    - Not technically part of Pthreads library (just the POSIX standard)
  - Barrier: ensure all threads are at the same point
    - Not present in all implementations (requires --std=gnu99 on cluster)
- Java threads
  - Synchronized keyword: implicit mutex
  - Monitor: lock associated w/ an object (wait/notify/notifyAll)

#### Mutexes

- pthread\_mutex\_init (pthread\_mutex\_t\*, attrs)
  - Initialize a mutex
  - PTHREAD\_MUTEX\_INITIALIZER macro for defaults
- pthread\_mutex\_lock (pthread\_mutex\_t\*)
  - Acquire mutex (block if unavailable)
- pthread\_mutex\_unlock (pthread\_mutex\_t\*)
  - Release mutex
- pthread\_mutex\_destroy (pthread\_mutex\_t\*)
  - Clean up a mutex

#### Barrier w/ mutex

#### Setup:

**Issue**: wasted CPU cycles!

## Semaphores

- sem\_init (sem\_t\*, pshared, int value)
  - Initialize a semaphore to *value*
- sem\_wait (sem\_t\*)
  - If *value* > 0, decrement *value* and return
  - Else, block until signaled
- sem\_post (sem\_t\*)
  - Increment *value* and signal a blocked thread
  - Use a loop to signal multiple blocked threads
- sem\_getvalue (sem\_t\*, int\*)
  - Return current value
- sem\_destroy (sem\_t\*)
  - Clean up a semaphore

## Barrier w/ semaphores

#### Setup:

```
sem_t count_sem;  // initialize to 1 (access to waiting_threads)
sem_t barrier_sem;  // initialize to 0
volatile int waiting_threads = 0;
```

#### **Threads:**

```
sem_wait(&count_sem);
waiting_threads++;
if (waiting_threads < thread_count) {
    sem_post(&count_sem);
    sem_wait(&barrier_sem);
} else { // last thread to the barrier
    waiting_threads--;
    sem_post(&count_sem);
    while (waiting_threads--> 0) {
        sem_post(&barrier_sem);
    }
}
```

Issue: barrier\_sem can't be re-used later (race condition if one thread hits the second barrier while another thread is still waiting to be posted on the first)

- pthread\_cond\_init (pthread\_cond\_t\*, attrs)
  - Initialize a condition variable
- pthread\_cond\_wait (pthread\_cond\_t\*, pthread\_mutex\_t\*)
  - Release mutex and block until signaled
  - Re-acquires mutex after waking up
  - A variant also exists that times out after a certain period
- pthread\_cond\_signal (pthread\_cond\_t\*)
  - Wake a single blocked thread (should be holding the mutex)
- pthread\_cond\_broadcast (pthread\_cond\_t\*)
  - Wake all blocked threads (should be holding the mutex)
- pthread\_cond\_destroy (pthread\_cond\_t\*)
  - Clean up a condition variable

#### Barrier w/ condition variable

#### Setup:

```
mutex_t count_mut;
  cond_t done_waiting;
  volatile int waiting_threads = 0;
Threads:
  mutex_lock(&count_mut);
  waiting_threads++;
  if (waiting_threads < thread_count) {</pre>
      cond_wait(&done_waiting, &count_mut);
  } else { // last thread to the barrier
      waiting_threads = 0;
      cond_broadcast(&done_waiting);
```

mutex\_unlock(&count\_mut);

## Barrier comparison

#### **Semaphores**

#### Setup:

```
sem_t count_sem;  // initialize to 1
sem_t barrier_sem;  // initialize to 0
volatile int waiting_threads = 0;
```

#### **Threads:**

```
sem_wait(&count_sem);
waiting_threads++;
if (waiting_threads < thread_count) {
    sem_post(&count_sem);
    sem_wait(&barrier_sem);
} else { // last thread to the barrier
    waiting_threads--;
    sem_post(&count_sem);
    while (waiting_threads--> 0) {
        sem_post(&barrier_sem);
    }
}
```

#### Condition

#### Setup:

```
mutex_t count_mut;
cond_t done_waiting;
volatile int waiting_threads = 0;
```

#### **Threads:**

```
mutex_lock(&count_mut);
waiting_threads++;
if (waiting_threads < thread_count) {
    cond_wait(&done_waiting, &count_mut);
} else { // last thread to the barrier
    waiting_threads = 0;
    cond_broadcast(&done_waiting);
}
mutex_unlock(&count_mut);</pre>
```

#### **Barrier**

#### Setup:

barrier\_t barrier; // initialize to nthreads

#### **Threads:**

```
barrier_wait(&barrier);
```

- Issue: POSIX standard says that pthread\_cond\_wait might experience spurious wakeups from sources other than signal/broadcast calls
  - Goal: optimize runtime and force programmers to write correct code while (pthread\_cond\_wait(&cond, &mut) != 0);
- Issue: non-determinism!
  - Every condition should have an associated boolean predicate
  - The predicate should be true before condition is signaled

```
e.g., "task_queue_size > 0"
```

- Waiting thread should **re-check predicate** after waking up
  - Another thread may have invalidated it in the meantime!
- Best practice: use a predicate loop

```
pthread_mutex_lock(&mut);
while (!predicate) {
    pthread_cond_wait(&cond, &mut);
}
pthread_mutex_unlock(&mut);
```

pthread\_mutex\_unlock(&mutex);

#### **Setup (static):** pthread\_mutex\_t mutex = PTHREAD\_MUTEX\_INITIALIZER; pthread cond t cond = PTHREAD COND INITIALIZER; volatile boolean **status** = false; // protected by mutex Thread 1: pthread\_mutex\_lock(&mutex); while (!status) { pthread\_cond\_wait(&cond, &mutex); } // at this point, status == true and mutex is locked Thread 2: // do something that triggers status pthread\_mutex\_lock(&mutex); status = true; pthread\_cond\_signal(&cond); // or pthread\_cond\_broadcast

```
Setup (static):
                                                                                                                                                                                                                                      initializer macros;
                                                                                                                                                                                                                                     can be used if you
         pthread_mutex_t mutex = PTHREAD_MUTEX_INITIALIZER;
                                                                                                                                                                                                                                     don't need attributes
         pthread_cond_t cond = PTHREAD_COND_INITIALIZER;
     volatile boolean status = false; 77 protected by mutex
                                           C keyword meaning "don't optimize this
                                            variable; it could change at any time"
Thread 1:
   pthread_mutex_lock(&mutex);
    while (!status) { check predicate again!
                          pthread_cond_wait(&cond, &mutex);
                                                                                                                                                                                                                                                         always acquire lock
                                                                                                                                                                                                                                                         before wait, signal, or
         // at this point, status == true and mutex is locked
                                                                                                                                                                                                                                                         broadcast
Thread 2:
         // do something that triggers status
         pthread_mutex_lock ( ) be the present of the present of the presen
         status-=-trūe;
  - pthread_cond_signal(&cond); // or pthread_cond_broadcast
         pthread_mutex_unlock(&mutex);
```

# Error checking

- All Pthreads calls might return a non-zero value
  - This generally indicates an error (except for cond\_wait)
  - Recovering from errors is not our primary concern now
    - Although we'll talk a bit about fault tolerance later this semester
  - For now, just write a wrapper to abort on error
  - Example:

```
void lock(pthread_mutex_t *mut)
{
    if (pthread_mutex_lock(mut) != 0) {
        printf("ERROR: could not acquire mutex\n");
        exit(EXIT_FAILURE);
    }
}
```

## Common synchronization patterns

- Naturally ("embarrassingly") parallel
  - No synchronization!
- Mutual exclusion
  - Use a lock to prevent simultaneous access
- Producer/consumer
  - Protect common buffer w/ lock
- Readers/writers
  - Multiple lock types
- Supervisor/worker
  - One producer, many consumers
- Dining philosophers
  - Atomic acquisition of multiple locks

## Supervisor/worker model

- Common pattern: supervisor/worker threads
  - Original "supervisor" thread creates multiple "worker" threads
  - Each worker thread does a chunk of the work
    - Coordinate via shared global data structure w/ locking
  - Main/supervisor thread waits for workers, then aggregates results

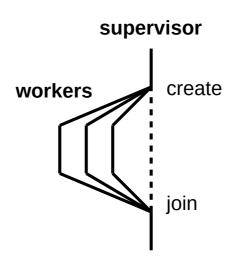

# Thread pool model (P1)

- Minor tweak on supervisor/worker: thread pool model
  - Supervisor thread creates multiple worker threads
  - Work queue tracks chunks of work to be done
    - Producer/consumer: supervisor enqueues, workers dequeue
    - Synchronization required
    - Workers idle while queue is empty

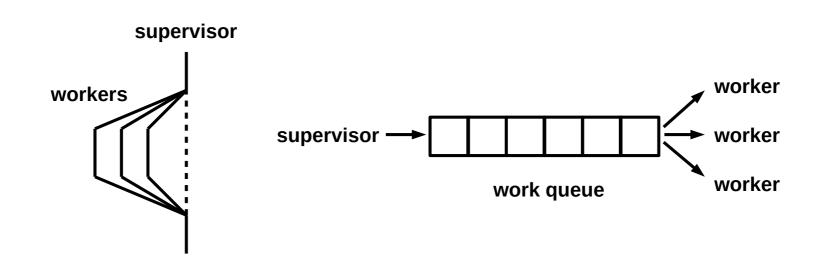

# P1 pseudocode

#### supervisor:

done = false
initialize work queue and sync variables
spawn worker threads

for each (action, num) pair in input:

if action == 'p':

add num to work queue

wake an idle worker thread

else if action == 'w':

wait num seconds

done = true
wake any idle workers
wait for all workers to finish

print results, clean up, and exit

#### worker:

while not **done** or queue is not empty:

if queue is not empty:

extract **num** from work queue

update(**num**)

else:

become idle until awakened

NOT COMPLETE, AND NOT THE ONLY SOLUTION!

# Synchronization granularity

- Granularity: level at which a structure is locked
  - Whole structure vs. individual pieces
  - If individual pieces, which pieces?
  - Simple locks vs. read/write locks
  - Tradeoff: coarse vs. fine-grained locks

| Table 4.3 | Linked List | Times: 1000 | Initial Keys, | 100,000 ops, |
|-----------|-------------|-------------|---------------|--------------|
| 99.9% Men | ber, 0.05%  | Insert, O.O | 05% Delete    |              |

|                           | Number of Threads |       |       |       |
|---------------------------|-------------------|-------|-------|-------|
| Implementation            | 1                 | 2     | 4     | 8     |
| Read-Write Locks          | 0.213             | 0.123 | 0.098 | 0.115 |
| One Mutex for Entire List | 0.211             | 0.450 | 0.385 | 0.457 |
| One Mutex per Node        | 1.680             | 5.700 | 3.450 | 2.700 |

| ı | Table 4.4 Linked List Times: 1000 Initial | Keys, | 100,000 | ops, |
|---|-------------------------------------------|-------|---------|------|
| ı | 80% Member, 10% Insert, 10% Delete        |       |         |      |

|                           | Number of Threads |       |       |       |
|---------------------------|-------------------|-------|-------|-------|
| Implementation            | 1                 | 2     | 4     | 8     |
| Read-Write Locks          | 2.48              | 4.97  | 4.69  | 4.71  |
| One Mutex for Entire List | 2.50              | 5.13  | 5.04  | 5.11  |
| One Mutex per Node        | 12.00             | 29.60 | 17.00 | 12.00 |

# Locality

- Temporal locality: frequently-accessed items will continue to be accessed in the future
  - Theme: repetition is common
- Spatial locality: nearby addresses are more likely to be accessed soon
  - Theme: sequential access is common
- Why do we care?
  - Shared-memory programs with good locality run faster than programs with poor locality

# Caching effects

- Caching
  - Keep frequently-used stuff in faster memory
- Cache line
  - Single unit of cached data
- Cache hits/misses
  - Was data in cache? (if so, hit; if not, miss)
- Cache invalidation
  - Writes to one cache can render another cache out-of-date
- False sharing
  - Unnecessary cache invalidation

# Multithreading summary

- Shared memory parallelism has a lot of benefits
  - Low overhead for thread creation/switching
  - Uniform memory access times (symmetric multiprocessing)
- It also has significant issues
  - Limited scaling (# of cores)
  - Requires explicit thread management
  - Requires explicit synchronization (HARD!)
  - Caching problems can be difficult to diagnose
- Core design tradeoff: synchronization granularity
  - Higher granularity: simpler but slower
  - Lower granularity: more complex but faster